# **11 Ciclos limite e dinâmica populacional**

#### **Problema 3**

Uma população de dragões, *y*, e uma população de águias, *x*, evoluem de acordo com um modelo de Lotka-Volterra:

$$
\dot{x} = x(2 - y)
$$
  $\dot{y} = \frac{y}{2}(x - 3)$ 

Analise a estabilidade e desenhe o retrato de fase do sistema. Qual será o estado limite? alguma das duas espécies será extinta?

As componentes da velocidade de fase são:

 $(\text{Ni1})$  u:  $[x*(2-y), y*(x-3)/2]$ \$

e os pontos de equilíbrio são os pontos onde as duas componentes da velocidade de fase são nulas:

 $(\%i2)$  p: solve (u);  $(\%o2)$  [ [ $\gamma = 0$ ,  $x = 0$ ], [ $\gamma = 2$ ,  $x = 3$ ] ]

A matriz jacobiana do sistema é:

(%i3) J: jacobian (u, [x,y]);

\n(%o3)

\n
$$
\begin{bmatrix}\n2-y & -x \\
\frac{y}{2} & \frac{x-3}{2}\n\end{bmatrix}
$$

e os valores próprios da matriz da aproximação linear, na vizinhança do primeiro ponto de equilíbrio, (0, 0), são,

```
(%i4) eigenvalues (subst (p[1], J));
(\%_{0}4)3
                 \frac{3}{2}, 2, [ 1, 1]
                                        \overline{\phantom{a}}
```
Ou seja, o ponto de equilíbrio em (0, 0) é ponto de sela. Os valores próprios da matriz da aproximação linear, na vizinhança do segundo ponto de equilíbrio, (3, 2), são:

```
(%i5) eigenvalues (subst (p[2],J));
(%o5) [ [-\sqrt{3}i, \sqrt{3}i ], [1, 1] ]
```
E, por serem números imaginários puros, o segundo ponto de equilíbrio é um centro.

O retrato de fase, na região relevante onde as duas populações *x* e *y* são positivas ou nulas, constrói-se com o seguinte comando:

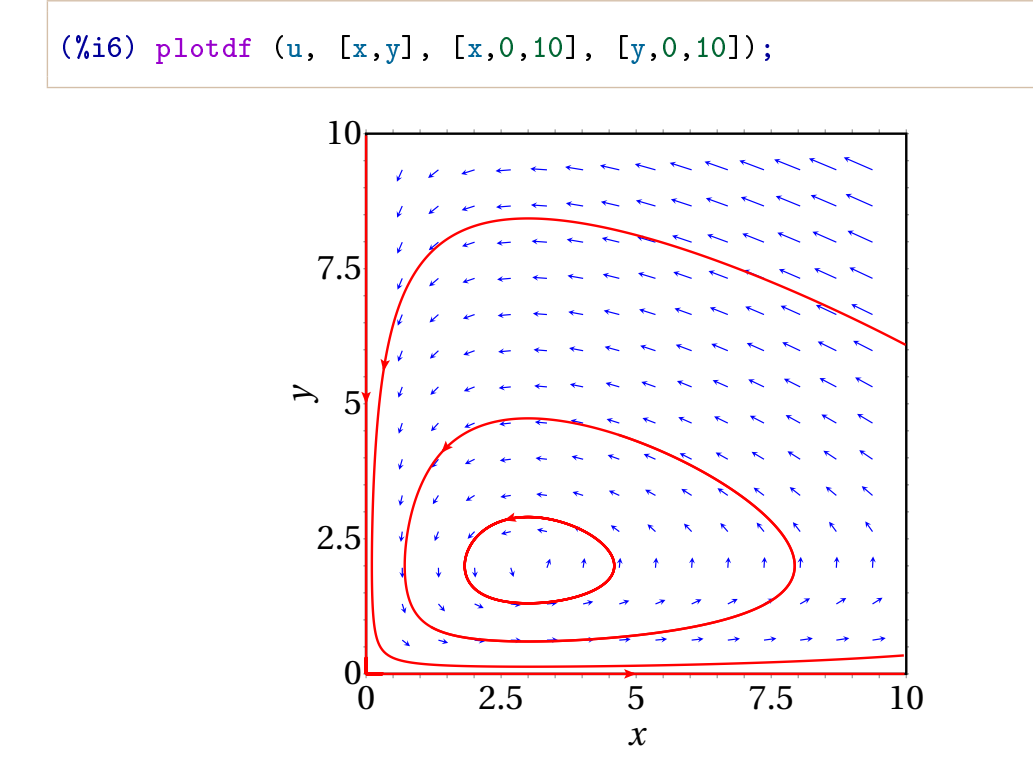

O estado limite é um ciclo, em que as populações das duas espécies oscilam, sem que nenhuma das duas seja nunca extinta.

## **Problema 4** Considere o modelo de Verhulst para duas populações:

 $\dot{x} = x(1 - x - 2y)$   $\dot{y} = y(1 + 5x - y)$ 

diga se é um sistema com competição ou um sistema predador presa (e nesse caso quais as presas e quais os predadores). Analise a estabilidade e desenhe o retrato de fase.

O termo −2 *y* na expressão de *x*˙ implica que a população *y* faz diminuir a população *x*. E o termo +5*x* na expressão de *y*˙ implica que a população *x* faz aumentar a população *y*. Como tal, trata-se de um sistema predador presa, onde *x* são as presas e *y* os predadores.

As componentes da velocidade de fase são:

 $(\%$ i1) u:  $[x*(1-x-2*y), y*(1+5*x-y)]$ \$

e os pontos de equilíbrio são os pontos onde as duas componentes da velocidade de fase são nulas:

```
(\%i2) p: solve (u):
(\% \circ 2) \left[ [y = 0, x = 0], [y = 0, x = 1], [y = 1, x = 0], \right]·
                                                                                          y = \frac{6}{11}\left[\frac{6}{11}, x = -\frac{1}{11}\right]
```
Como só interessam os valores positivos das variáveis de estado, o sistema tem então 3 pontos de equilíbrio, nos pontos (0, 0), (1, 0) e (0, 1) do espaço de fase (*x*, *y*).

A matriz jacobiana do sistema é:

 $(\%$ i3) J: jacobian (u, [x,y])\$

As matrizes das aproximações lineares nas vizinhanças dos 3 pontos de equilíbrio são então:

\n
$$
\text{(%i4)} \text{ makelist (subst (p[i], J), i, 1, 3)};
$$
\n

\n\n $\text{(%o4)} \left[ \begin{bmatrix} 1 & 0 \\ 0 & 1 \end{bmatrix}, \begin{bmatrix} -1 & -2 \\ 0 & 6 \end{bmatrix}, \begin{bmatrix} -1 & 0 \\ 5 & -1 \end{bmatrix} \right]$ \n

A primeira matriz é diagonal e com um único valor próprio, igual a 1. Como tal, o primeiro ponto de equilíbrio, na origem do espaço de fase, é um nó próprio repulsivo.

Os valores próprios nos outros dois pontos de equilíbrio são os seguintes:

```
(%i5) makelist( eigenvalues (subst (p[i], J))[1], i, 2, 3);
(\% \circ 5) [[ -1, 6 ], [-1 ]]
```
Ou seja, o segundo ponto de equilíbrio, (1, 0), é ponto de sela e terceiro ponto de equilíbrio, (0, 1), é um nó impróprio atrativo.

O retrato de fase, na região relevante onde as duas populações *x* e *y* são positivas ou nulas, constrói-se com o seguinte comando:

```
(%i5) plotdf (u, [x,y], [x,0,2], [y,0,2]);
```
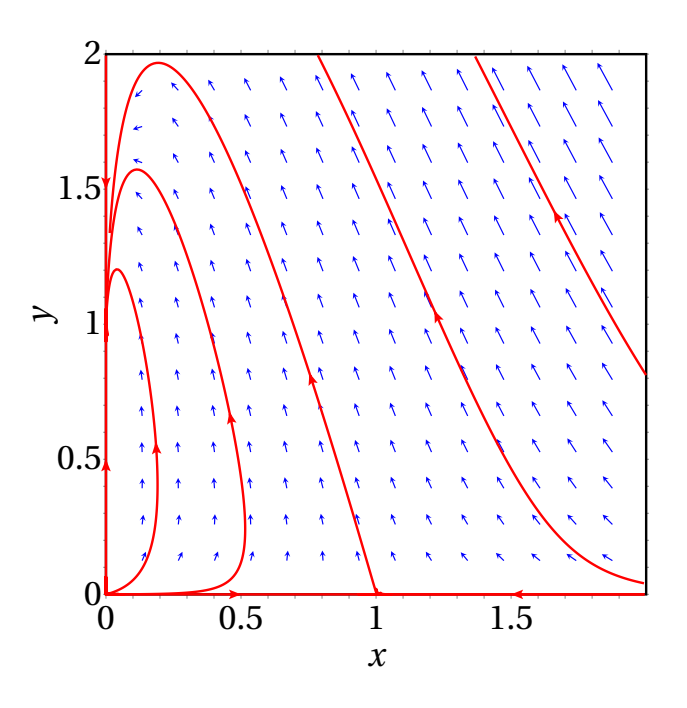

Se inicialmente existem predadores (*y* maior que zero), o sistema evolui sempre até extinguirem-se todas as presas, ficando a população de predadores igual a uma unidade.

### **Problema 6**

O sistema dinâmico:

$$
\dot{x} = y + x(x^2 + y^2)
$$
  $\dot{y} = -x + y(x^2 + y^2)$ 

tem um ponto de equilíbrio na origem. Encontre as equações de evolução em coordenadas polares, nomeadamente, as expressões para *r*˙ e *θ*˙ em função de *r* e *θ*. Explique que tipo de ponto de equilíbrio é a origem e quantos ciclos limite existem.

As derivadas das expressões  $x = r \cos \theta$  e  $y = r \sin \theta$  são:

$$
\dot{x} = \dot{r} \cos \theta - r \dot{\theta} \sin \theta
$$

$$
\dot{y} = \dot{r} \sin \theta + r \dot{\theta} \cos \theta
$$

Substituindo nas equações de evolução, obtém-se as equações de evolução em coordenadas polares:

$$
\dot{r}\cos\theta - r\dot{\theta}\sin\theta = r\sin\theta + r^3\cos\theta
$$

$$
\dot{r}\sin\theta + r\dot{\theta}\cos\theta = -r\cos\theta + r^3\sin\theta
$$

que são duas equações lineares para *r*˙ e *θ*˙. Aplicando qualquer método de resolução de equações lineares, obtém-se essas duas expressões. Por exemplo, o método de eliminação; multiplicando a primeira equação por cos*θ* e a segunda por sin*θ*,

$$
\dot{r}\cos^2\theta - r\dot{\theta}\sin\theta\cos\theta = r\sin\theta\cos\theta + r^3\cos^2\theta
$$
  

$$
\dot{r}\sin^2\theta + r\dot{\theta}\sin\theta\cos\theta = -r\sin\theta\cos\theta + r^3\sin^2\theta
$$

e somando as duas equações obtêm-se a expressão para *r*˙

 $\dot{r} = r^3$ 

Multiplicando a primeira equação de evolução por sin*θ* e a segunda por cos*θ*,

$$
\dot{r}\sin\theta\cos\theta - r\dot{\theta}\sin^2\theta = r\sin^2\theta + r^3\sin\theta\cos\theta
$$
  

$$
\dot{r}\sin\theta\cos\theta + r\dot{\theta}\cos^2\theta = -r\cos^2\theta + r^3\sin\theta\cos\theta
$$

e subtraindo a primeira equação da segunda obtêm-se a expressão para *θ*˙

$$
r\dot{\theta} = -r \qquad \implies \qquad \dot{\theta} = -1 \quad (\text{se:} r \neq 0)
$$

Fora da origem, *r* é positiva e, como tal, *r*˙ = *r* 3 é sempre positiva. Ou seja, o estado do sistema afasta-se sempre da origem (*r* aumenta). Enquanto o estado se afasta da origem, dá várias voltas no sentido negativo (sentido dos ponteiros do relógio), porque *<sup>θ</sup>*˙ é igual a <sup>−</sup>1. Isso implica que a origem é um foco repulsivo e não existe nenhum ciclo limite.

As expressões para *r*˙ e *θ*˙ também podem ser obtidas no Maxima com os seguintes comandos:

```
(\% i1) x: r * cos(q)$
(\% i2) y: r * sin(q)$
(\%i3) gradef(r,t,v)$
```

```
(\sqrt[6]{i4}) gradef(q,t,w)$
(\%i5) e1: diff(x,t) = y+(x<sup>-</sup>2+y<sup>-</sup>2)*x;
(%o5) \cos(q) v - \sin(q) r w = \cos(q) r (\sin^2(q) r^2 + \cos^2(q) r^2) + \sin(q) r(\text{N}i6) e2: diff(y,t) = -x+(x^2+y^2)*y;
(%06) \cos(q) r w + \sin(q) v = \sin(q) r (\sin^2(q) r^2 + \cos^2(q) r^2) - \cos(q) r(\sqrt[n]{i7}) trigsimp(solve([e1,e2],[v,w]));
(%o7) \left[ \begin{array}{ccc} v = r^3, & w = -1 \end{array} \right]
```
### **Problema 7**

Em relação ao seguinte sistema não linear:

$$
\dot{x} = x - y - x^3 - xy^2 \qquad \dot{y} = x + y - x^2y - y^3
$$

(*a*) Encontre as equações de evolução em coordenadas polares (sugestão: use o comando trigreduce para simplificar o resultado).

(*b*) Trace o gráfico de *r*˙ em função de *r* (*r* não pode ser negativo), demonstre que o sistema tem um único ciclo limite e determine se é atrativo ou repulsivo.

(*c*) Escreva a equação do ciclo limite, em função das coordenadas cartesianas (*x*, *y*).

(*d*) Corrobore a resposta traçando o retrato de fase no plano cartesiano (*x*, *y*).

(*a*) Substituem-se as coordenadas cartesianas por coordenadas polares nas duas equações de evolução, e resolvem-se em simultâneo para encontrar as expressões para  $\theta$  e  $\dot{r}$  (designadas por w e v nos comandos seguintes):

```
(\% i1) [x, y]: [r*cos(q), r*sin(q)]$
(\sqrt[n]{i2}) gradef (r, t, v)$
(\%i3) gradef (q, t, w)$
(\sqrt[n]{i4}) trigsimp (solve( \left[ diff(x,t)=x-y-x^3-x*y^2\right],
             diff(y,t)=x+y-x<sup>-</sup>2*y-y<sup>-3</sup>], [v,w]));
```
 $(\sqrt[n]{04})$   $[[v=r-r^3, w=1]]$ 

As duas equações de evolução, em coordenadas polares, são então: *r*˙ =  $r - r^3$ ,  $\dot{\theta} = 1$ .

(*b*) O gráfico de *r*˙ em função de *r* obtém-se com o comando:

```
(%i5) plot2d (rhs(%[1][1]), [r,0,2]);
```
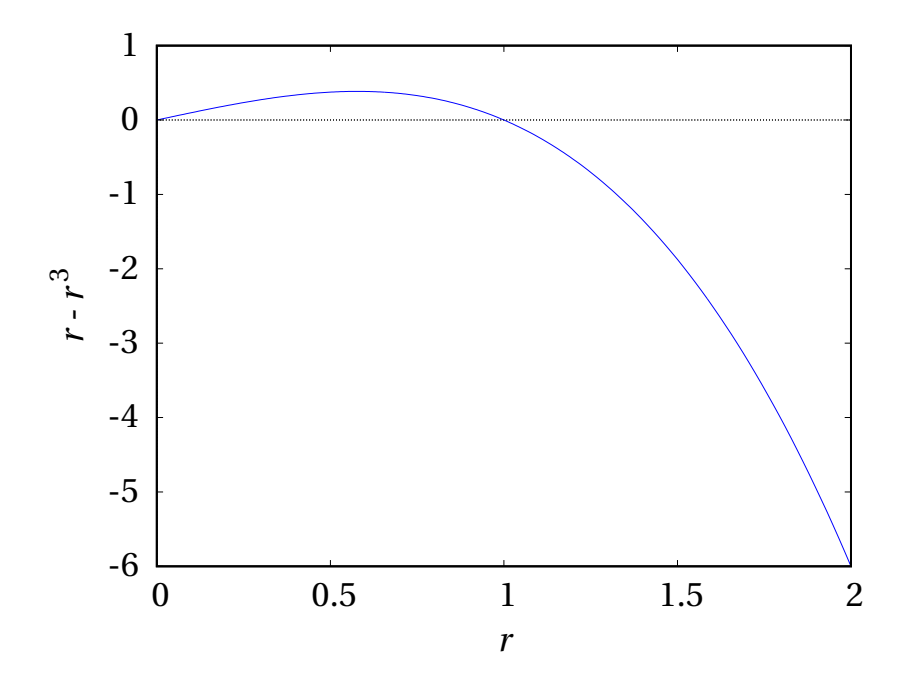

e mostra que existe uma única raiz diferente de zero, em *r* = 1, e *r* aumenta se for menor que 1 e diminui se for maior que 1. Assim sendo, existe um único ciclo limite, atrativo, que é uma circunferência de raio 1.

(*c*) O ciclo limite é a circunferência de raio 1 e centro na origem, que em coordenadas cartesianas tem equação  $x^2 + y^2 = 1$ 

(*d*) Para criar o retrato de fase, em coordenadas cartesianas, é necessário eliminar primeiro a definição das coordenas polares:

```
(\%i6) remvalue(x,y)$
(\text{Ni7}) plotdf([x-y-x^3-x*y^2,x+y-x^2*y-y^3],[x,y],[x,-2,2],[y,-2,2],
     [vectors,""]);
```
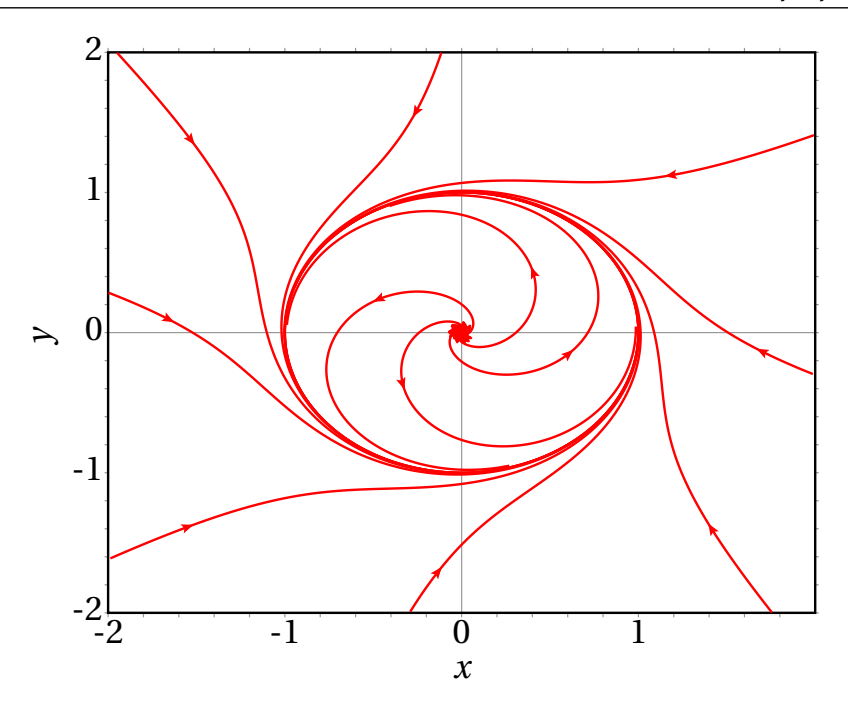